# **АННОТАЦИЯ РАБОЧЕЙ ПРОГРАММЫ ДИСЦИПЛИНЫ ПРИЕМ 2018 г. ФОРМА ОБУЧЕНИЯ очная**

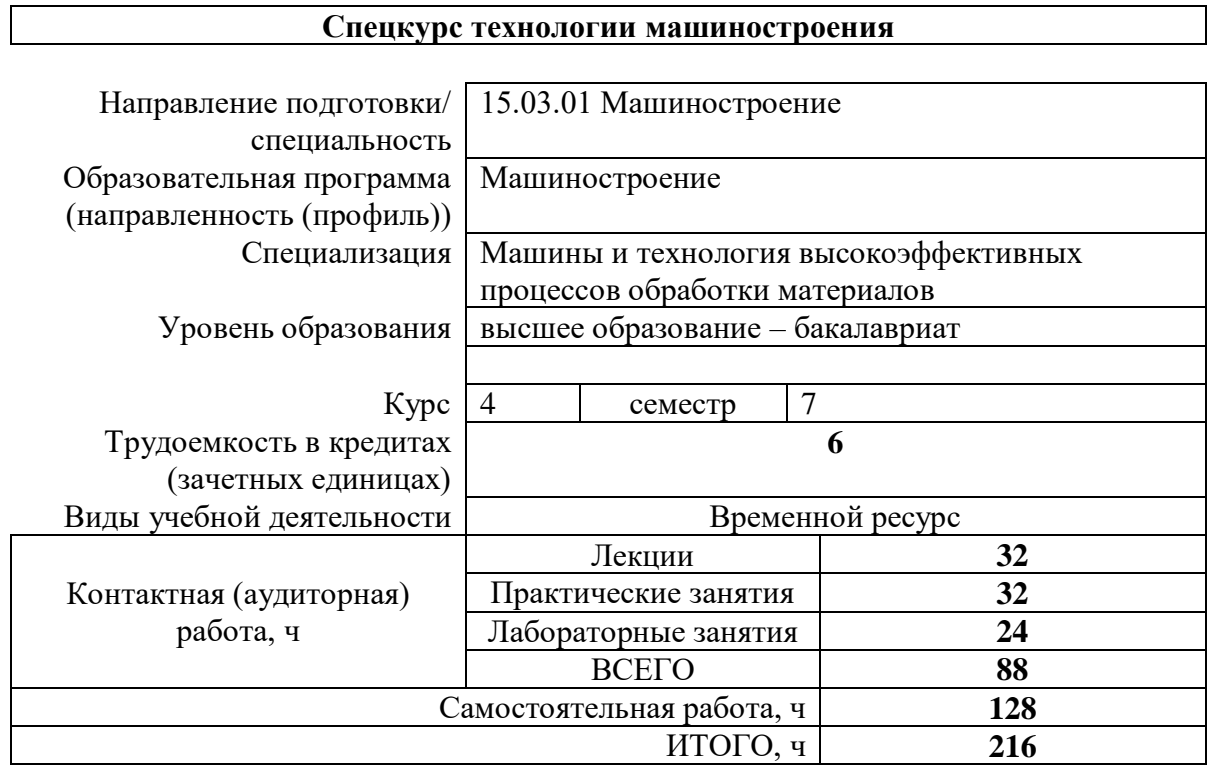

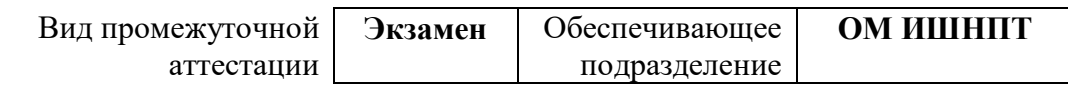

### **1. Цели освоения дисциплины**

Целями освоения дисциплины является формирование у обучающихся определенного ООП (п. 5. Общей характеристики ООП) состава компетенций для подготовки к профессиональной деятельности.

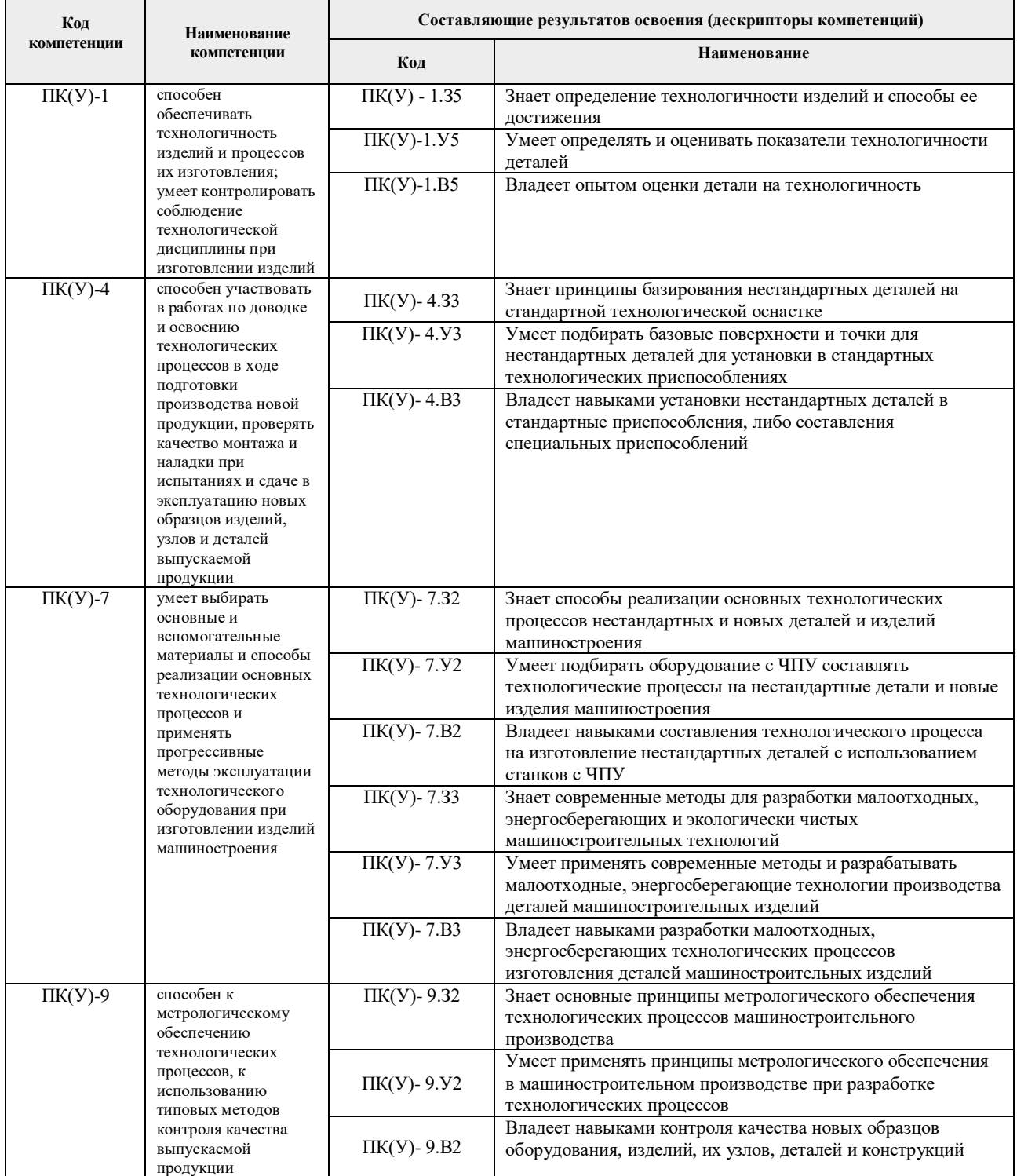

# **2. Планируемые результаты обучения по дисциплине**

# После успешного освоения дисциплины будут сформированы результаты обучения:

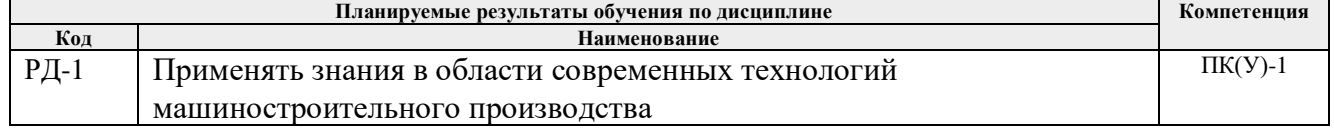

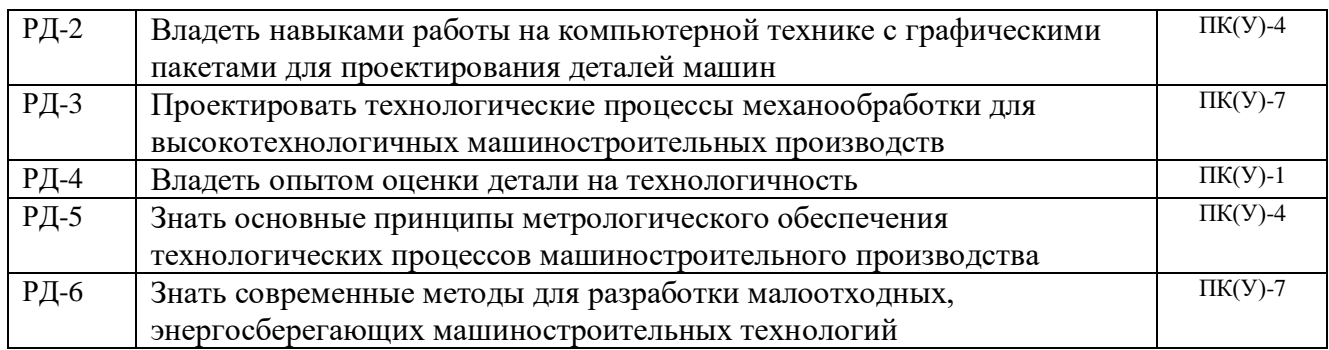

## **3. Структура и содержание дисциплины**

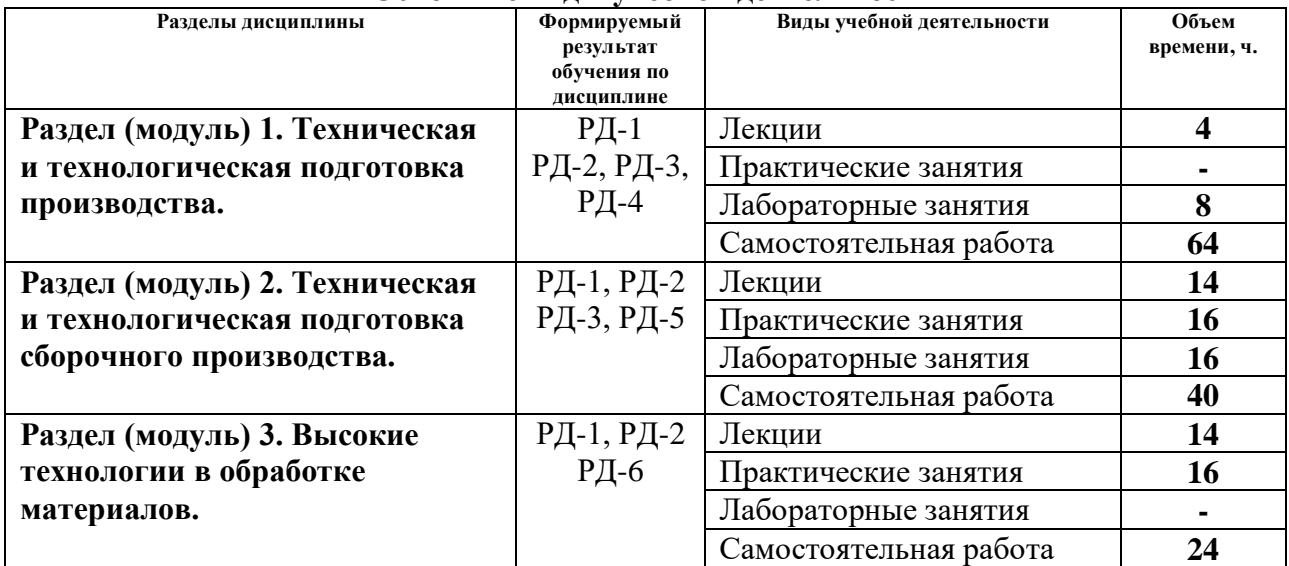

#### **Основные виды учебной деятельности**

## **4. Учебно-методическое и информационное обеспечение дисциплины**

## **4.1. Учебно-методическое обеспечение Основная литература**

1. Ковшов, Анатолий Николаевич. Технология машиностроения : учебник / А. Н. Ковшов. — 2-е изл., испр.. — СПб.: Лань, 2008. — 320 с.: ил.. — Учебник для вузов. Специальная литература. — Список литературы: с. 309-310. — Предметный указатель: с. 311-314.. — ISBN 978-5-8114-0833-7.

2. [Должиков, Валерий Петрович.](http://catalog.lib.tpu.ru/files/names/document/RU/TPU/pers/29372) Основы программирования и наладки станков с ЧПУ : учебное пособие [Электронный ресурс] / В. П. Должиков; Национальный исследовательский Томский политехнический университет (ТПУ). — 2-е изд., перераб. и доп.. — 1 компьютерный файл (pdf; 4.3 MB). — Томск: Изд-во ТПУ, 2011. — Заглавие с титульного экрана. — Электронная версия печатной публикации. — Доступ из корпоративной сети ТПУ. — Системные требования: Adobe Reader.

Схема доступа:<http://www.lib.tpu.ru/fulltext2/m/2012/m248.pdf> (контент)

3. [Должиков, Валерий Петрович.](http://catalog.lib.tpu.ru/files/names/document/RU/TPU/pers/29372) Технологии наукоемких машиностроительных производств : учебное пособие [Электронный ресурс] / В. П. Должиков; Национальный исследовательский Томский политехнический университет (ТПУ). — 1 компьютерный файл (pdf; 4.2 MB). — Томск: Изд-во ТПУ, 2013. — Заглавие с титульного экрана. — Электронная версия печатной публикации. — Доступ из корпоративной сети ТПУ. — Системные требования: Adobe Reader..

Схема доступа:<http://www.lib.tpu.ru/fulltext2/m/2014/m002.pdf> (контент)

4. Проектирование технологии : Учебник для машиностроительных специальностей вузов / Под общ. ред. Ю.М. Соломенцева. – М.: Машиностроение, 1990. – 416 с.

5. Артамонов Б.А., Волков Ю.С., Дрожалова В.И. и др. Электрофизические и электрохимические методы обработки материалов: Учебн. пособие. В 2-х т. / Под ред. В.П. Смоленцева. – М.: Высш. шк., 1983. Т.1 – 247 с.; Т.2 – 208 с.

6. Гусев, Александр Иванович. Наноматериалы, наноструктуры, нанотехнологии / А. И. Гусев. — 2-е изд., испр.. — Москва: Физматлит, 2007. — 414 с.: ил.. — Библиография в конце глав. — Именной указатель: с. 406-407. — Предметный указатель: с. 408-414.. — ISBN 978-5- 9221-0582-8 ((в пер.)).

7. Ковшов, Анатолий Николаевич. Основы нанотехнологии в технике : учебное пособие / А. Н. Ковшов, Ю. Ф. Назаров, И. М. Ибрагимов. — 2-е изд., стер.. — Москва: Академия, 2011. — 240 с.: ил.. — Высшее профессиональное образование. Машиностроение. — Библиогр.: с. 238.. — ISBN 978-5-7695-8040-6.

8. Должиков В.П. Программирование и наладка на обработку заданной детали фрезерного станка CONCEPT MILL 155 с устройством ЧПУ SINUMERIK 840D. Ч.3. Наладка станка и изготовление заданной детали. / Методические указания к лабораторной работе по дисциплинам «Технология автоматизированного производства» и «Спецкурс технологии машиностроения» по профилю «Машины и технологии высокоэффективных процессов обработки материалов». – На компьютерах кафедры – 13 с.

### **Дополнительная литература**

1. Справочник технолога-машиностроителя в 2 т.: / Под ред. А. М. Дальского; А. Г. Косиловой; Р. К. Мещерякова; А. Г. Суслова . — 5-е изд., испр. . — М. : Машиностроение-1 Машиностроение , 2003

Т. 1 . — 2003. — 912 с.: ил.. — Библиогр.: с. 901. — Предметный указатель: с. 902-910.. — ISBN 5-217-03084-4. — ISBN 5-94275-014-9.

2. Локтев Д., Ямашкин Е. Основные виды износостойких покрытий // Наноиндустрия. –  $2007. - N_25. - C. 24-30.$ 

3. Табаков В.П., Ширманов Н.А., Смирнов М.Ю., Циркин А.В., Чихранов А.В. Износостойкие ионно-плазменные покрытия режущих инструментов // Успехи современного естествознания. – 2005. – №8. – С. 92–94.

4. Бригадин А. Г. Автоматизация регулировки манометров: дис. канд. техн. наук. – Томск,  $1998. - 159$  c.

5. ГОСТ 3.1404-86. Формы и правила оформления документов на технологические процессы и операции обработки резанием. М.: Издательство стандартов, 1986. – 56 с.

### **4.2. Информационное и программное обеспечение**

Internet-ресурсы (в т.ч. в среде LMS MOODLE и др. образовательные и библиотечные ресурсы):

1. <https://ascon.ru/>- cайт разработчиков программы «КОМПАС»

2. Учебные материалы для работы с программным обеспечением АСКОН https://edu.ascon.ru/main/library/study\_materials/

3. <https://www.autodesk.com/products/featurecam/overview> сайт FeatureCAM

- 4. Научная электронная библиотека eLIBRARY.RU https://elibrary.ru
- 5. Электронно-библиотечная система «Лань» https://e.lanbook.com/
- 6. Электронно-библиотечная система «ZNANIUM.COM» https://new.znanium.com/
- 7. Электронно-библиотечная система «Юрайт» https://urait.ru/
- 8. Электронно-библиотечная система «Консультант студента»

http://www.studentlibrary.ru

Информационно-справочные системы:

- 1. Профессиональные базы данных и информационно-справочные системы доступны по ссылке: https://www.lib.tpu.ru/html/irs-and-pdb
- 2. Справочно-правовая система КонсультантПлюс <http://www.consultant.ru/>

Лицензионное программное обеспечение (в соответствии с **Перечнем лицензионного программного обеспечения ТПУ)**:

- 1. Microsoft Visual Studio 2019 Community;<br>2. Microsoft Office 2007 Standard Russian Ac
- 2. Microsoft Office 2007 Standard Russian Academic<br>
3. Ascon KOMPAS-3D 18 Education Concurrent MC.
- 3. Ascon KOMPAS-3D 18 Education Concurrent MCAD ECAD
- 4. Zoom Zoom